# SECRET WEAPON SECRET WEAPON **Rootkits for the Linux kernel 2.6**

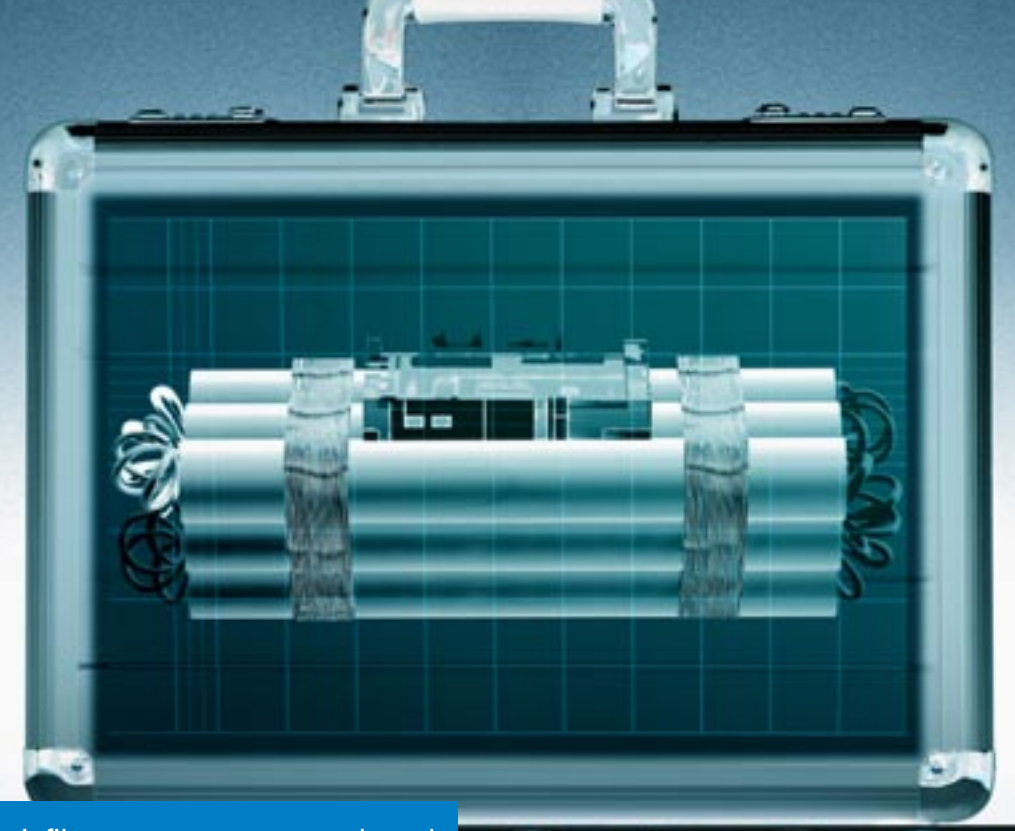

Today's rootkits infiltrate a target system at kernel level, thus escaping unwanted attention from administrators. Read on for a practical look at how a kernel rootkit really works. **BY AMIR ALSBIH**

fter an attacker compromises a<br>target, the next step is to secure<br>a foothold. Any seasoned attarget, the next step is to secure a foothold. Any seasoned attacker wants to keep sysadmins and inquisitive users from noticing the unauthorized changes. Various tools are available to help infiltrators cover their tracks. So-called rootkits hide telltale processes, network connections, and files from admins, and they guarantee the attacker access through a backdoor.

Up to just a few years ago, hackers would typically manipulate installed programs to build a rootkit. A trojanized version of *netstat* would hide any connections established by the hacker, and a trojanized *ps* would obfuscate any illegal processes. Because a typical attack involved replacing a large number of utilities, special userland rootkits quickly

started to appear. These kits, which include several manipulated programs, are

easy for attackers to install. Most rootkits also include backdoors and popular hacker tools, such as IRC Bouncer.

From the hacker's point of view, userland rootkits have one major disadvantage: simply comparing the MD5 checksum with the original file reveals the sabotage. And let's not forget that special search programs known as rootkit hunters quickly discover the compromise. Another drawback is that the hacker's influence is restricted to the manipulated tools: any software installed later (such as *lsof*) or tools on read-only media (CD-ROM) remain unaffected.

#### Dynamic Kernel

A rootkit that manipulates the kernel has far more control over a system. The kernel serves system data to processes that, in turn, present the data to the user or administrator.

Linux version 2.2 and later dynamically load kernel modules to give administrators the ability to load drivers and other code at runtime, and to remove the need to recompile the kernel and reboot. Kernel rootkits typically leverage this attack vector to run code directly in kernel space [2], removing the data that an attacker would normally need to hide before it reaches userspace.

The rootkit thus misleads any programs running on the system – no matter whether they were installed after the

Amir Alsbih studies Computer Sci-**AUTHOR** THE AUTHOR ence at Freiburg University. His major research area is IT security. Amir regularly holds lectures for the police, the State Office of Criminal ш Investigation, and Internal Revenue investigators.

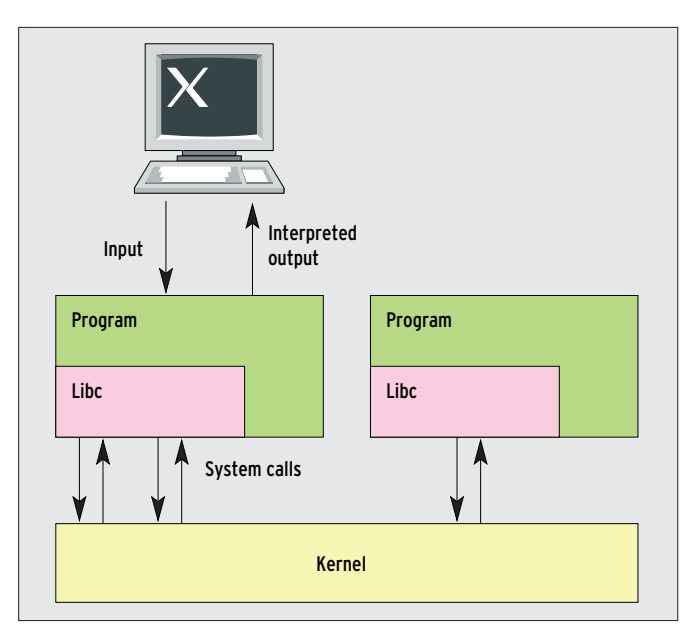

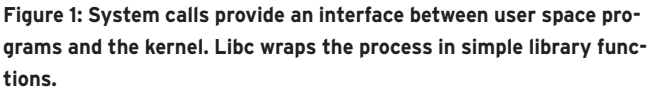

compromise and regardless of which libraries they were linked against.

Today's skillfully programmed kernel rootkits are near-perfect masters of disguise. Neither normal system tools, nor legacy forensic tools, detect the manipulation.

#### Approaches to Implementation

Hackers have identified several approaches to manipulating the kernel and thus implementing a kernel rootkit: These techniques include:

- replacing individual original system calls with manipulated versions (syscall table patching),
- inserting a new system call table,
- changing pointers in the root and proc filesystem structures (Virtual File System [VFS] Patching [3]),

• directly modifying the kernel code structures. Interestingly, rootkit techniques are not entirely restricted to black hat hacking. In fact admins can benefit from the ability to analyze and monitor systems using

tools such as Kstat [4] or modules such as Saint Jude [5]. Other modules such as Sebek [6] are even more similar to rootkits, although they serve a useful purpose within the security industry.

#### The Problem with Kernel 2.6

The Linux kernel 2.6 release meant a drastic change for rootkit authors. With the exception of Adore-NG [7], there are no known rootkits for the current kernel, whether benign or malevolent by nature. The reason for this is that older kernels use symbols to export the system call table, making it easier to patch system calls, whereas Linux 2.6 keeps these addresses secret. A hacker would need the following to patch a system call:

- the kernel source code and the files created during the build,
- a symlink from */lib/modules/Kernelversion/build* to */usr/src/Kernelversion,*
- a *kernel.conf* to match,

• a makefile for the rootkit. Users with the Gentoo distribution have the easiest job,

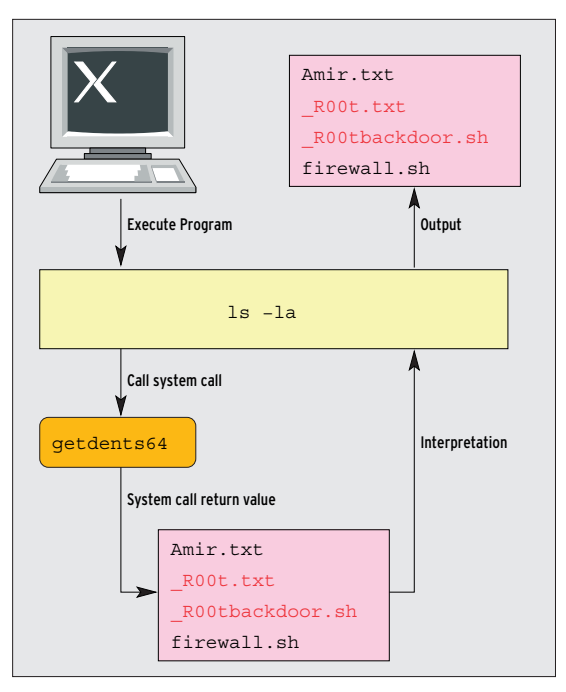

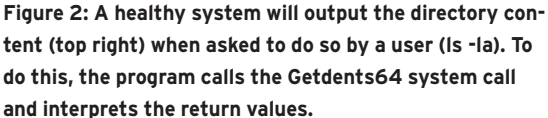

as the Gentoo architecture gives you all of this.

# The System Call Table

The system call table defines the interface between user space and kernel space (Figure 1). A system call table contains the addresses of all system calls. The Libc standard library ensures that the required system calls occur at program runtime, while the kernel actually executes the calls. The user space program then processes and interprets the values returned by the system calls.

The system calls that Linux offers are stored in the */usr/src/linux/include/ asm/unistd.h* file. *unistd.h* lists 293 calls, along with their positions in the table, such as the read system call at position 3.

#### Original and Fake

The principle of a kernel rootkit is easy to describe using the *ls* program as an

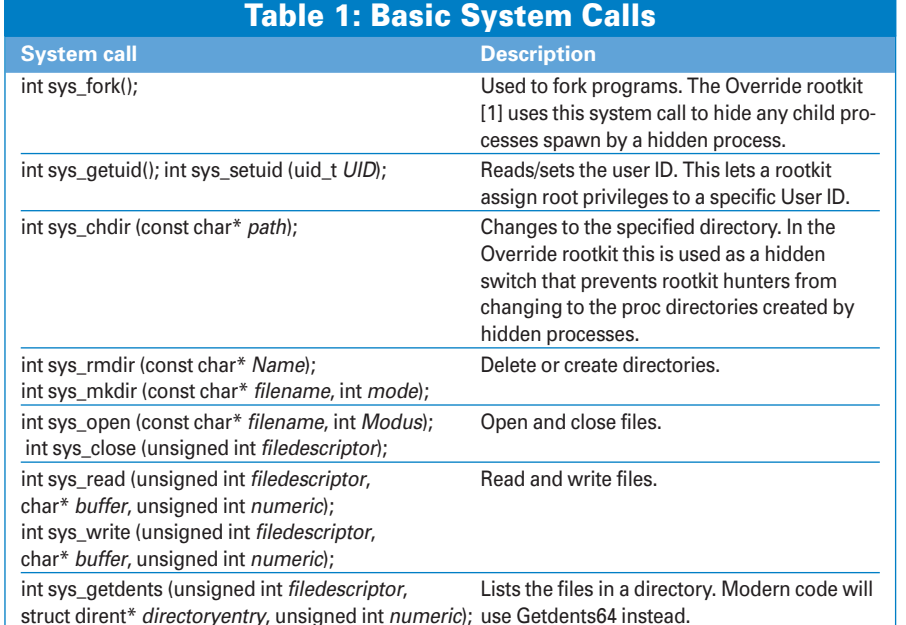

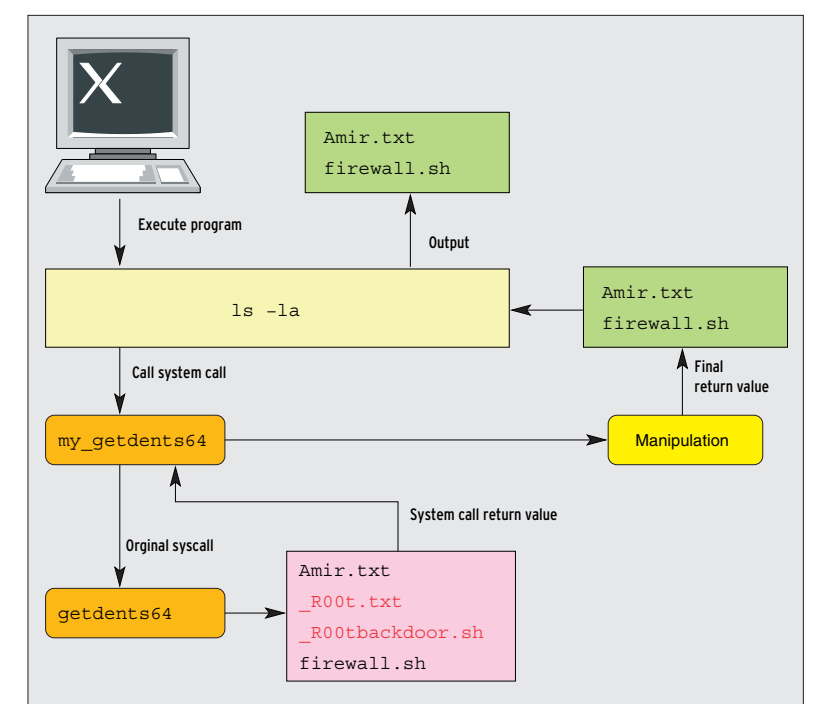

**Figure 3: On a compromised system, the system call shown in Figure 2 calls a trojanized version, My\_getdents64, which calls the original Getdents64, manipulates the return values, and passes those values to the user program.**

> example. The program mainly relies on the *sys\_getdents64()* system call. It returns the files and subdirectories in the target directory. The value returned by *Getdents64* is processed by *ls* and sent to standard output. An unpatched kernel (Figure 2) will return the files created by an attacker *\_R00t.txt* and *\_R00tbackdoor. sh*.

> Compare this with the compromised system shown in Figure 3, where an attacker has patched the system call table. The new *My\_getdents64* system call calls the original *Getdents64* routine. *My\_getdents64* then manipulates the values returned by *Getdents64*, removing any files with names that start with *R00t*, for example. Libc then hands over the manipulated results to *ls*. The program processes the data and outputs the results on standard output. The files created by the attacker are omitted from the list.

#### Finding the System Call Table

Before a rootkit can compromise a system call, it first needs to locate the system call table. One simple but effective approach is to search the whole data segment. The Override rootkit [1] checks each memory address in the data segment to see if the system call table resides at that address (Listing 1). The

*while* loop in Line 5 iterates through any addresses that might fit the bill.

The search uses two system calls from the full set of exported kernel symbols as test candidates. The system call addresses are known (exported). The numbers belonging to the system calls are listed as constants in */usr/src/linux/include/asm/unistd.h*: *\_\_NR\_open*, *\_\_NR\_ close* and *\_\_NR\_read*. Line 6 in Listing 1 checks if the address for *sys\_close()* resides at the memory address currently being tested.

The routine checks for two further entries in the system call table. Line 10 uses the table index to calculate the address for *sys\_read()*. Line 11 compares the contents to ensure that it has located the address of the *Read* system call. Lines 12 and 13 do the same for *Open*. If all entries match, Line 15 calculates the starting address of the system call table. If not, Line 19 increments the pointer.

### Target System Calls

Now that the address of the system call table is known, the rootkit has boundless possibilities. The developer can run *strace* [8] to find out which system call they need to manipulate to trick a specific program. The tool lists all the system calls used by a process. Listing 2 gives some idea of what this looks like for *id*. *id* writes the real and effective user ID, and group memberships, to standard output:

```
uid=500(qrid-knight) \trianglerightqid=1000(master) \trianglerightgroups=19(cdrom), 27(video), \triangleright1003(auditor)
```
The Strace output is sent to *stderr*. The first line in Listing 1 indicates that *execve()* is used, however, the system call simply executes the */usr/bin/id* program.

A number of *Open* and *Read* system calls reveal which files *id* uses. But in our case, the *getuid32()* and *getgid32()* system calls are more interesting, since they query the current user and group IDs.

*id* uses the *Write* system call (last line) to output the results at the command

line. File descriptor 1 (the first parameter) typically points to standard output.

#### Spoofed Identity

The *getuid32()* system call is a rewarding target for rootkits. A compromised variant would return an incorrect ID of *0* for a user with an ID of *6666*, thus giving the user root privileges. There is no need to manipulate the system files (*/etc/ passwd* and */etc/shadow*) to do this; the account data can even originate with an NIS or LDAP server. Even a very cautious administrator who checks the user databases regularly will tend not to notice the scam.

To replace the original system call with your own implementation, all you need to do is insert the new address into the system call table. Listing 3 shows the code for *my\_getuid()*. The following lines save the address of the original routine as *org\_getuid* and overwrite the pointer to the table:

org\_getuid=sys\_call\_tableU [\_\_NR\_getuid32];

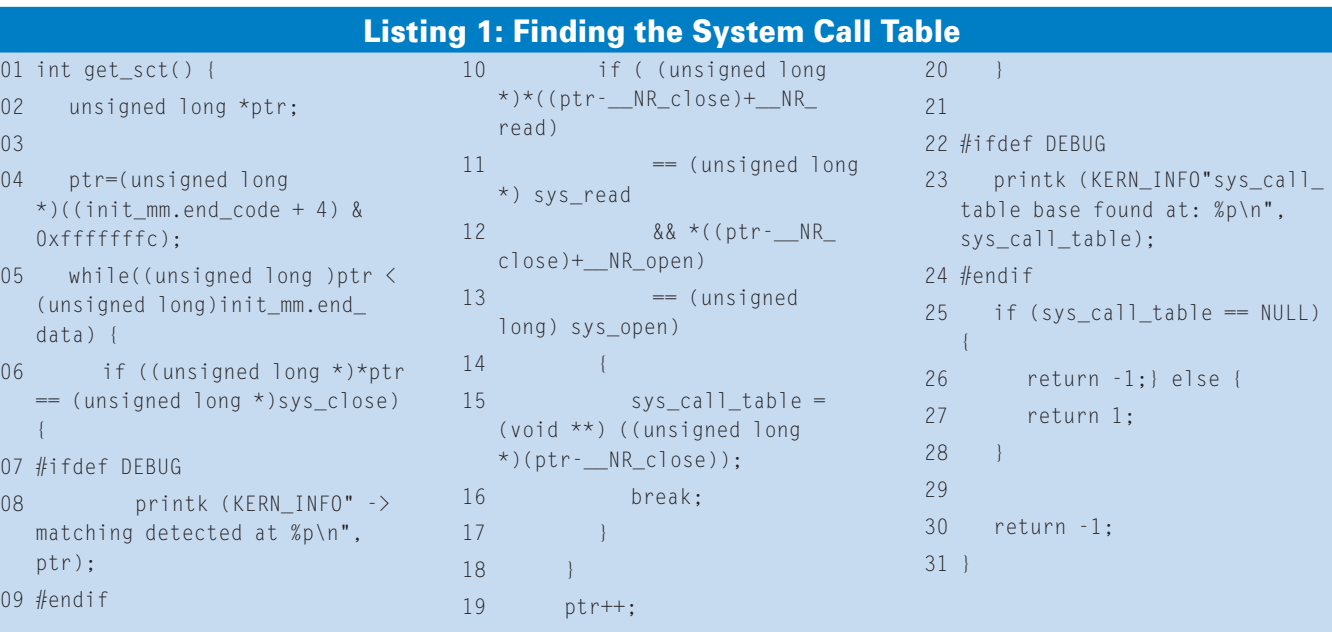

```
(void *) sys call table\overline{z}\lceil NR getuid32]= \triangleright(void *) my_getuid;
```
 $01$  int

 $0x$ 

data) {

{ 07  $#i$ 

 $pti$ 09  $#er$ 

 $03$ 

Line 3 of the code in Listing 3 leverages the original system call to discover the genuine UID and then compares the return value with the *MAGIC\_UID* constant (which might be set to *6666*). If the two values match, Line 5 sets the user ID for the current process to *0* and returns this value. In all other cases, *my\_getuid()* simply returns the original return value. Lines 11 through 19 show a similar approach for the effective user ID.

# Hidden Switches

Hiding processes and ports is more complex. Instead of hard coding the values in the rootkit, our sample code uses hidden switches in the *chdir()* system call. When the user (typically the intruder) changes directory to a secret, fictitious

directory (below */dev*, for example), the rootkit catches the action and hides a process. In all other cases, a normal call to *chdir* occurs.

The modified *chdir* system call in Listing 4 first checks (in Line 5) if the user wants to change directory to the proc filesystem,

and if so, if the user selects one of the hidden processes (Lines 9 through 15). If this condition is fufilled, the rootkit prevents this (return value -1). This fools rootkit hunters who try out all the process IDs in */proc/PID* and compare the results with the process table.

Five comparisons with hidden switches occur, and a special action is triggered if the path starts with a predefined switch. Lines 18 through 20 add the process ID appended to the virtual path by the attacker to the list of processes. The following three lines remove any entry. Lines 46 through 51 contain the code for hiding and revealing network ports.

The code in Lines 24 through 45 lists the hidden processes. A loop iterates against the array of processes to be hidden. If it finds an entry (other than *0*), *find\_task\_by\_pid()* in Line 37 locates the task structure for the PID (defined in

## 01 execve("/usr/bin/id", ["id"],  $[\frac{\times}53 \text{ vars } \frac{\times}{]}] = 0$ 02 uname( $\{sys="Linear", node="localhost", ... \} = 0$ 03 open("/dev/urandom",  $0$  RDONLY) = 3  $04 \text{ read}(3, \text{``10Y\} \text{v} \text{h''}, 4)$  = 4  $05 \text{ close}(3) = 0$  $06 \text{ geteuid}32()$  = 500  $07$  getuid32()  $= 500$ 08 getegid32() = 1000 09  $qetaid32()$  = 1000 10 write(1, "uid=500(grid-knight) gid=1000(master)...) Listing 2: Strace Output

*/usr/include/linux/sched.h*). The following line writes the PID and matching command name, *task.comm*, to a kernel memory area. The call to *copy\_to\_user()* transfers this area to usrserspace, and *org\_write()* writes the content to standard output via filedescriptor 1.

# The Override Rootkit

The Override project [1] by the hacker Newroot and myself combines the tech-

#### Listing 3: Trojanized System Call

```
01 int my getuid() {
02 int ret;
03 ret = org_getuid();
04 if (ret == MAGIC_UID) {
05 current->uid = 0;
06 return 0;
07 \quad \}08 return ret;
09 }
10 
11 int my_geteuid() {
12 int ret;
13 ret = org qeteuid();
14 if (ret == MAGIC UID) {
15 current->euid = 0;
16 return 0;
17 }
18 return ret;
19 }
20 @KE
```
niques discussed thus far and implements a complete demo rootkit for kernel 2.6. It hides any process ID you like and automatically hides the children too. If necessary, it hides processes, disguises network ports, assigns root privileges to a predefined user's processes, and hides any files that start with a specific prefix. The demo rootkit's disguise is not perfect. For example, it leaves a telltale trail

of kernel symbols at */proc/kallsyms*, which is where the kernel stores all its kernel symbols.

#### Scope

Besides patching system calls, attackers can resort to other techniques to deploy rootkits. An enterprising intruder can tap into the VFS (Virtual File System) layer or directly manipulate the kernel code.

#### Listing 4: Hidden Switch

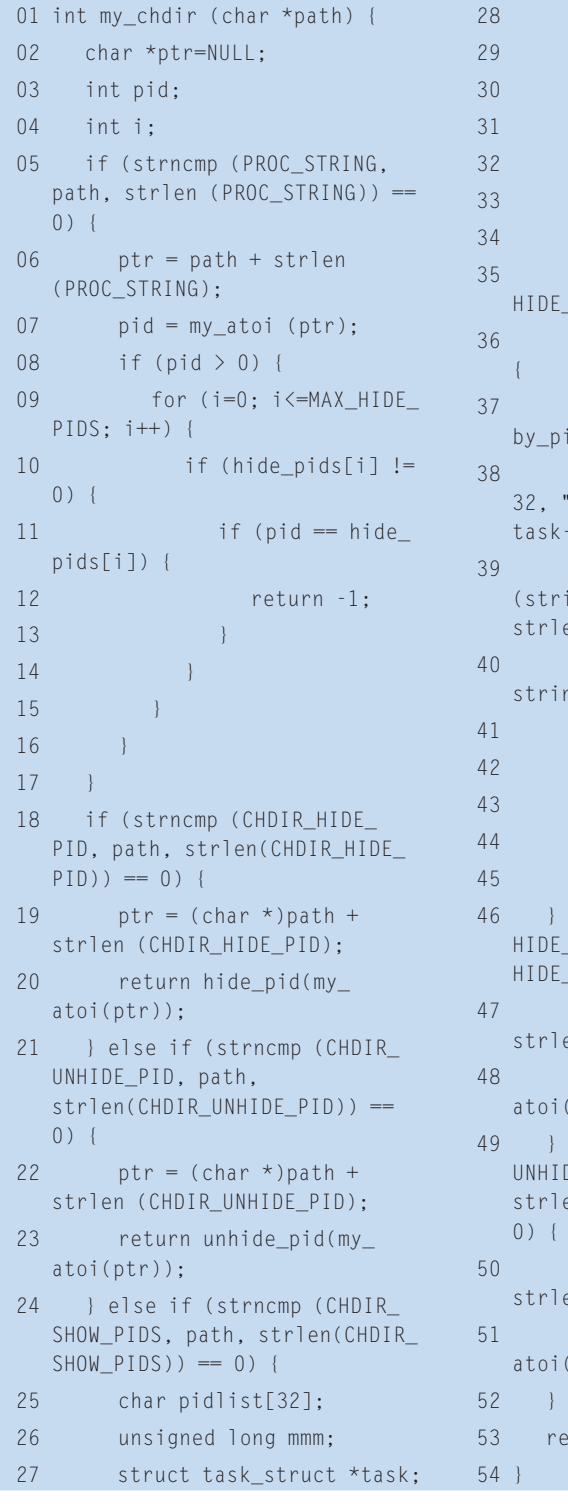

```
char *string;
        int i:
        mmm=current->mm->brk;
        org_brk((char*)mmm+32);
        string = (char *)mmm +2;
        for (i = 0; i \leq MAX
       PIDS; i++) {
           if (hide pids[i] != 0)
             task = find\_taskd (hide_pids[i]);
             snprintf (pidlist,
       \%d - \%s\n, hide_pids[i],
       \geqcomm):
             copy_to_user
       ing, pidlist,
       en(pidlist)+1);org_write (1,
       string, strlen(string)+1);
41 }
42 }
        org_brk((char*)mmm);
        return 0:
       else if (strncmp (CHDIR
       NET, path, strlen(CHDIR_
       NET)) == 0) {
        ptr = (char *)path +
       en (CHDIR_HIDE_NET);
        return hide_port(my_
       ptr));
       else if (strncmp (CHDIR
       DE NET, path,
       en(CHDIR_UNHIDE_NET)) ==
        ptr = (char *)path +en (CHDIR UNHIDE NET);
        return unhide port(my
       ptr));
       turn org_chdir (path);
```
Kits that manipulate the kernel code can do without kernel module support, but they are more difficult to implement if they don't make use of a kernel module. The */dev/kmem* interface used for this purpose was dropped in kernel version 2.6.14, however. A tool such as Kernel Guard [1] can close this hole, but on older systems, it is also possible to disable Kernel Guard using */dev/kmem*.

Things start to become really difficult for attackers when the kernel does not have module support. If you prefer not to remove this important kernel module functionality from your kernel, Kernel Guard is a simple but effective aid.

Kernel Guard is a benign rootkit that modifies the two system calls responsible for loading and unloading kernel modules. After loading Kernel Guard, nobody (including users with root privileges) can load or unload a kernel module.

# Conclusions

Checksum-based programs such as Aide or Tripwire can't help you in the battle against kernel rootkits. Rootkits manipulate system calls directly, or at other places in the kernel, and this gives them the ability to trick any userspace program.

You need to know exactly how a rootkit works to have a chance of discovering telltale traces of sabotage. Where computer forensic experts should look, and what they can expect to find, depends heavily on the rootkit they are hunting.  $\blacksquare$ 

#### INFO

- [1] Amir Alsbih, Override Rootkit and Kernel Guard: http://www.informatik. uni-freiburg.de/~alsbiha/code.htm
- [2] Halflife, "Abuse of the Linux Kernel for fun and profit": http://www.phrack. org/phrack/50/P50-05
- [3] Palmers, "Advances in Kernel Hacking": http://www.phrack.org/phrack/ 58/p58-0x06
- [4] S0ftpr0ject:
- http://www.s0ftpj.org/en/tools.html [5] Saint Jude:
- http://sourceforge.net/projects/stjude [6] Sebek:
- http://www.honeynet.org/tools/sebek/
- [7] Adore-NG:
- http://packetstorm.linuxsecurity.com [8] Strace:
- http://www.liacs.nl/~wichert/strace